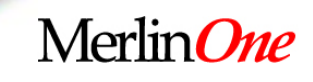

# We have not been "your father's archive<sup>"</sup> for years!!!

### **SLA Conference, June 16, 2008 David Breslauer**

dbreslauer@merlinone.com

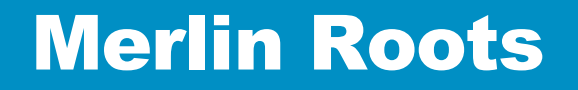

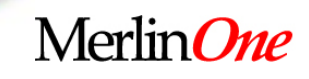

**Started as a photo archive Became a Picture Desk® Adopted MS SQL Added Text Added searchable PDF and Graphics Merlin MSync for Fault Tolerance/Disaster Recovery Integrated with Production Systems Last year we added support for MS Office documents Today we are beginning our first Video installations and increasing our hosting initiative.**

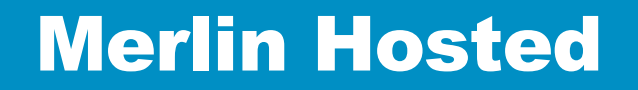

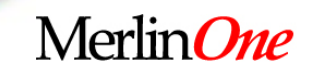

**Game Changer: No capital burden No upgrades to worry about No IT department overhead**

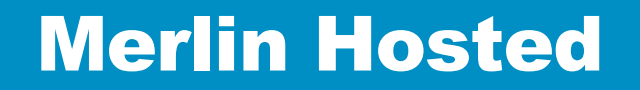

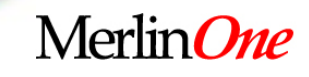

# **9 years Hosting Experience Fault-Tolerance 24X7 support for users with 99.99% uptime An excellent ROI**

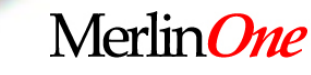

#### What Else is New?

# **Merlin 5 in Development**

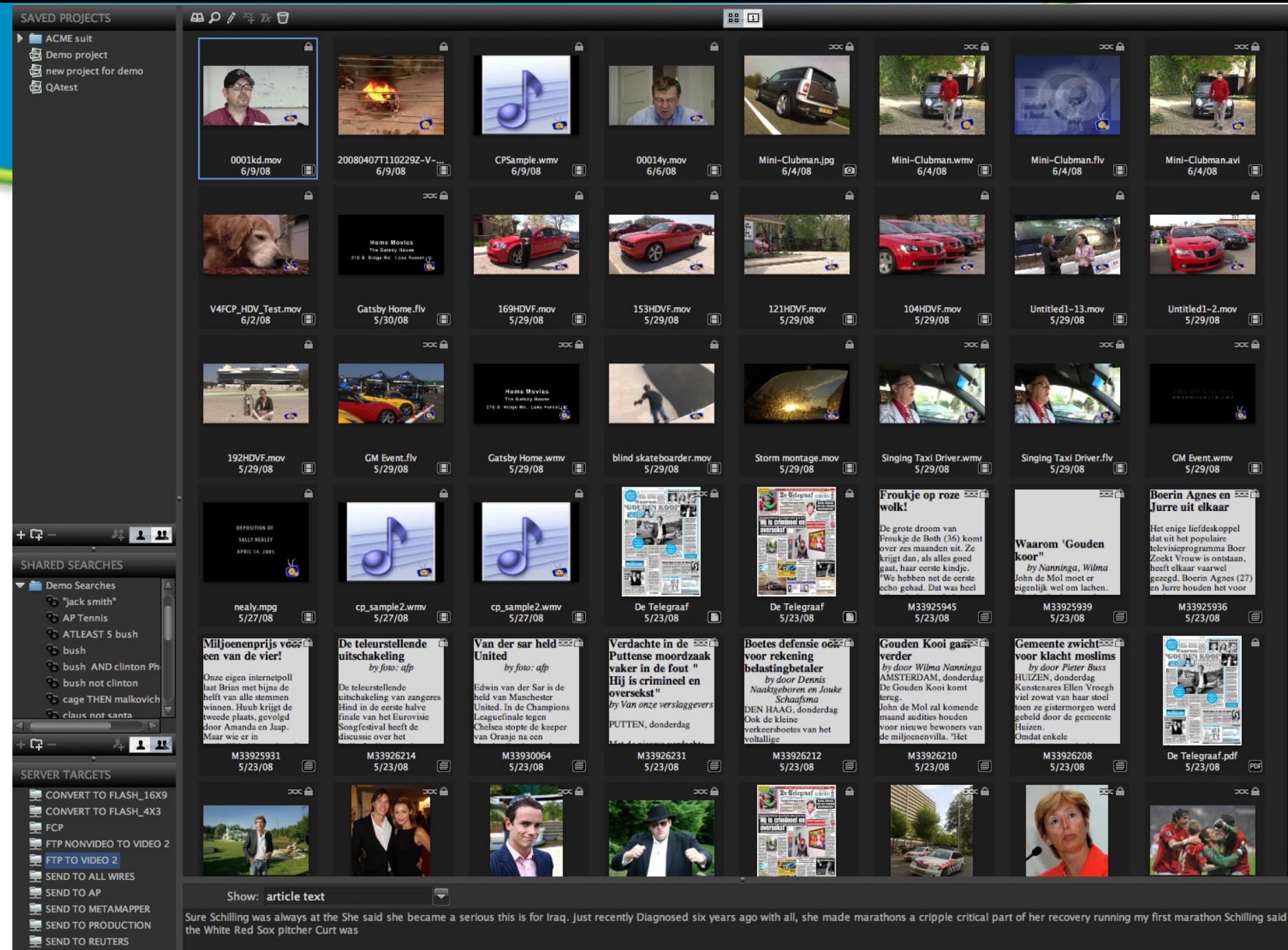

A O Q

SEND TO YOU TUBE

1 of 414730 selected

 $\mathbf{H}$  -9-  $\mathbf{H}_{\mathscr{B}}$ 

#### New M5 Client Features

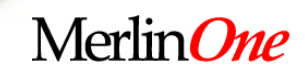

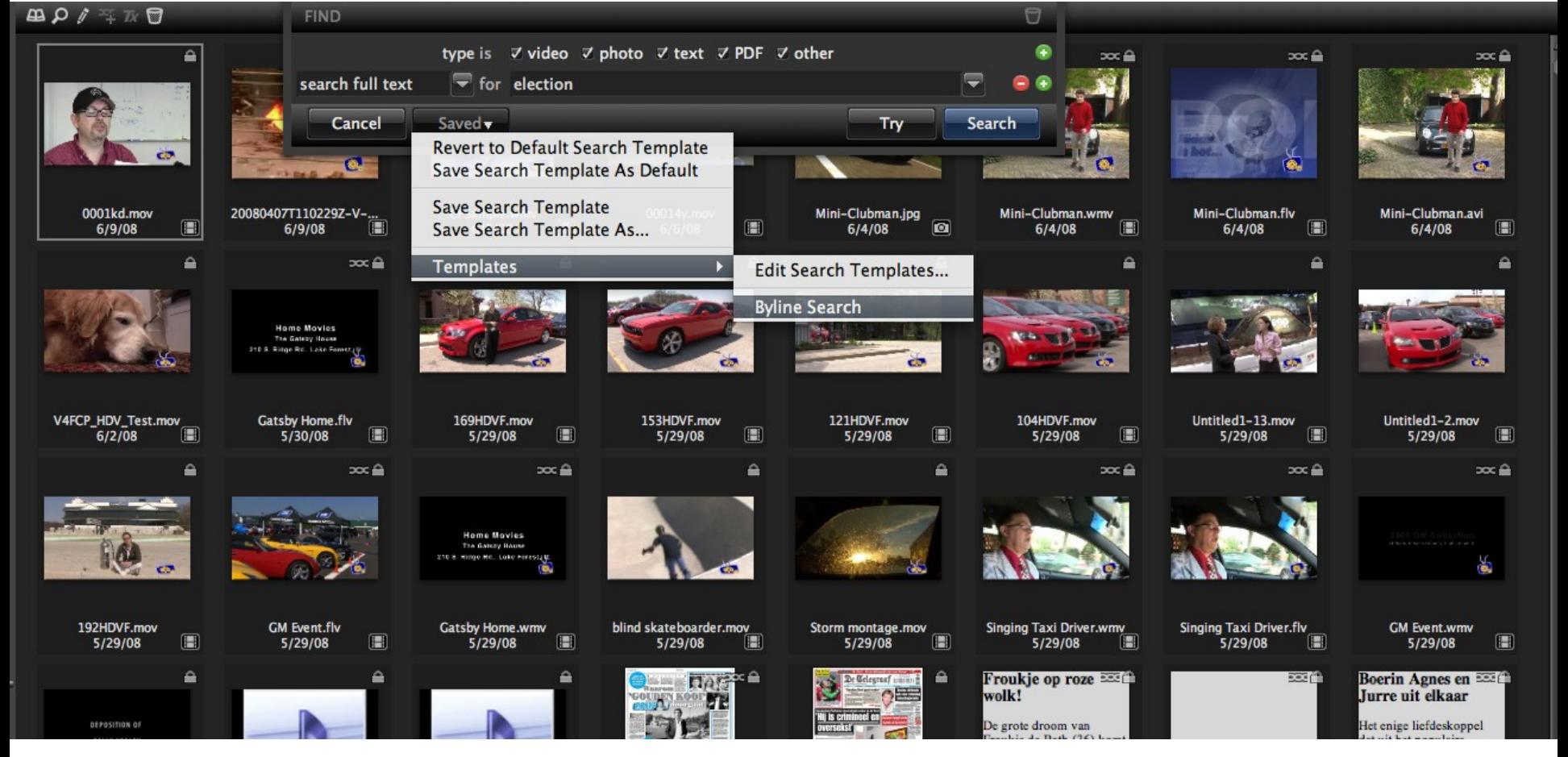

#### **Save Search Templates**

#### New M5 Client Features

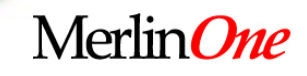

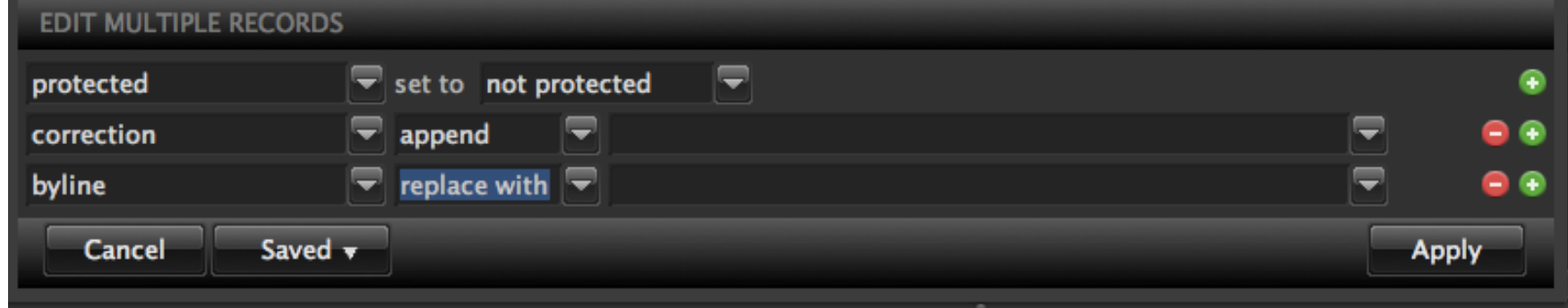

#### **Batch Editing of Any Field**

#### New M5 Client Features

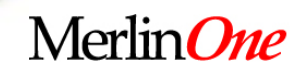

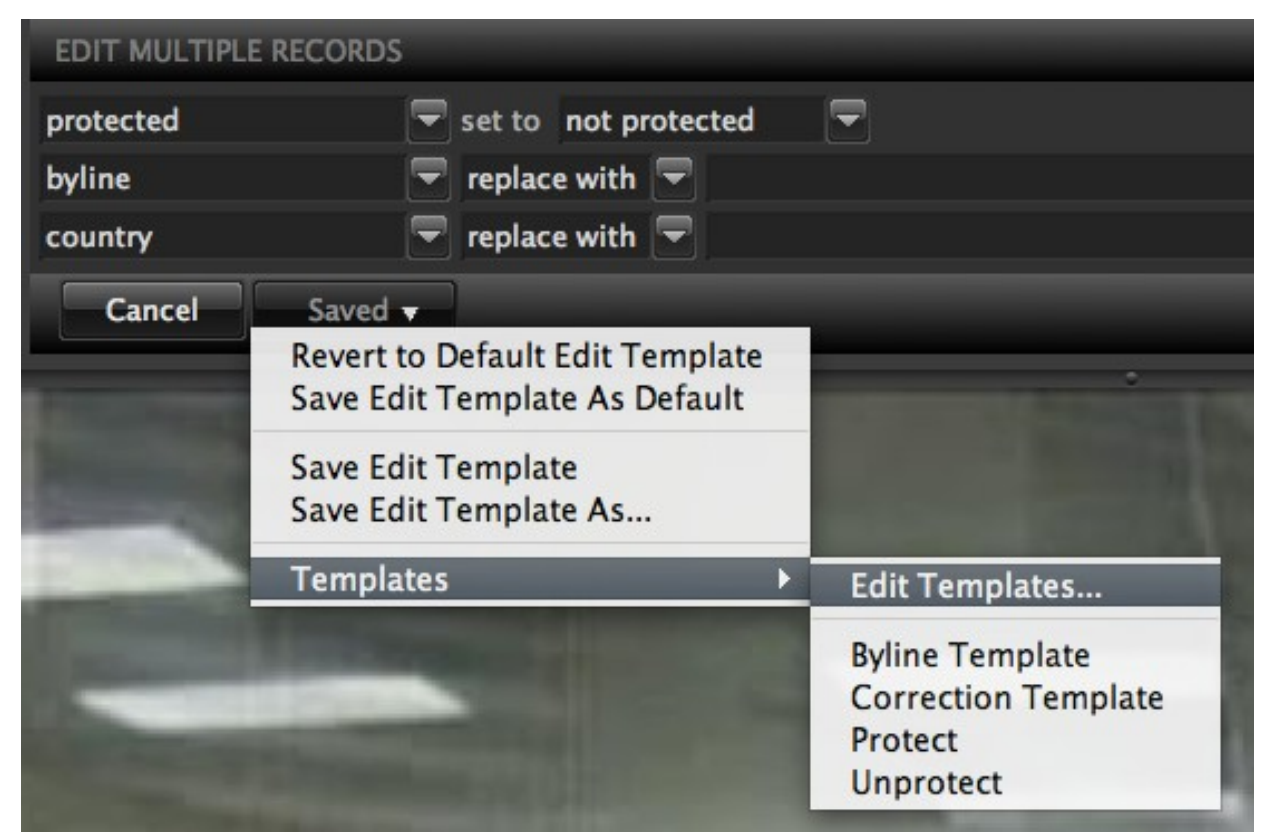

#### **Save Batch Edit Templates**

#### New WebMaster Templates

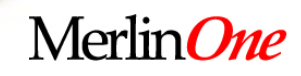

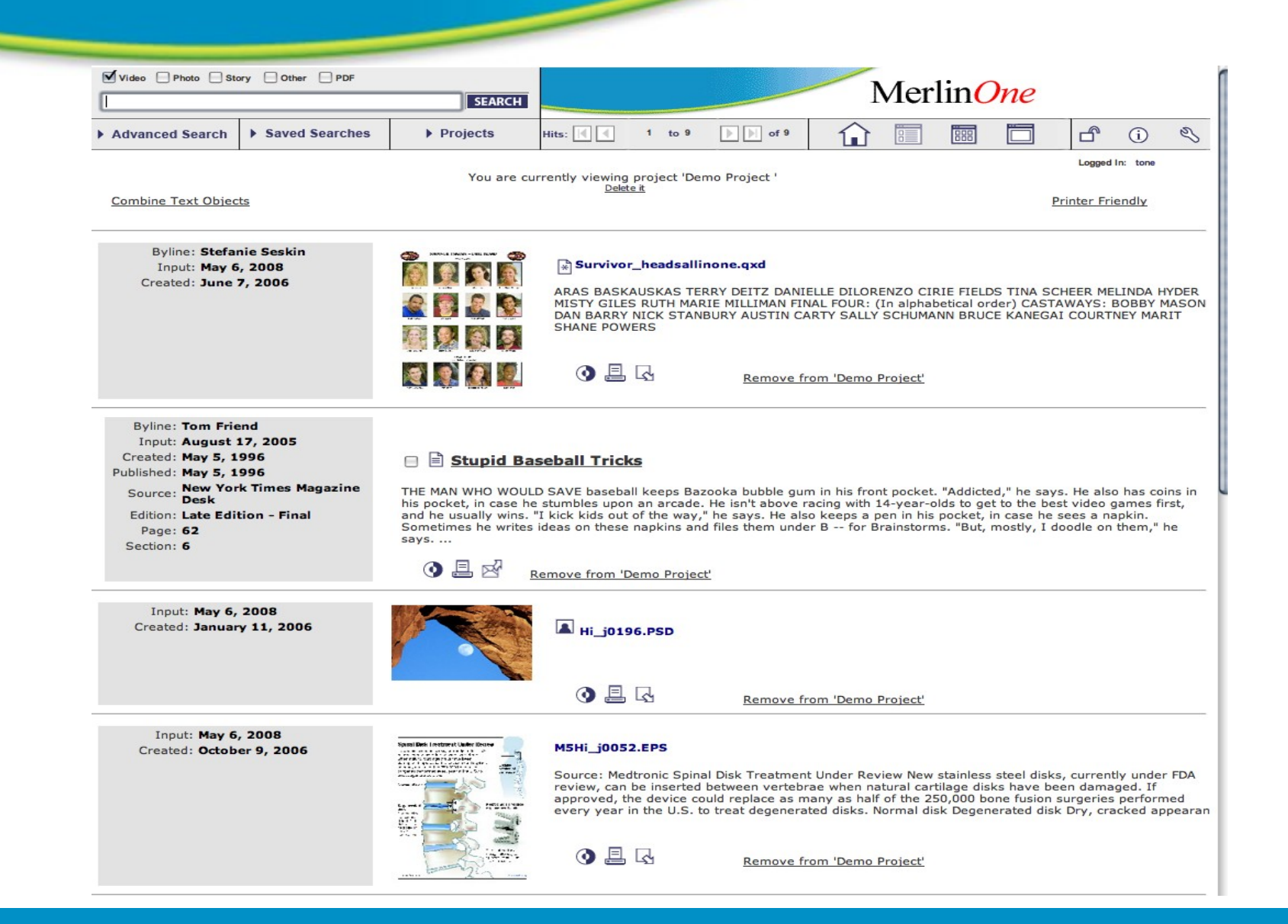

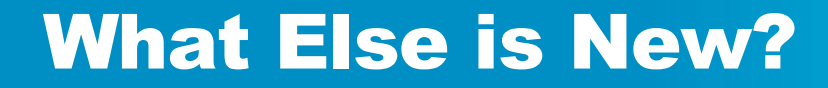

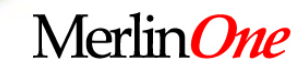

# **Merlin Video**

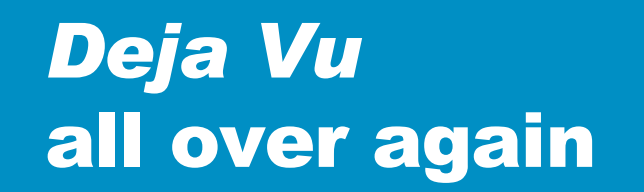

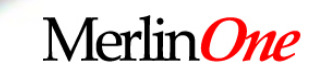

#### **Film and video: transition issues are basically the same**

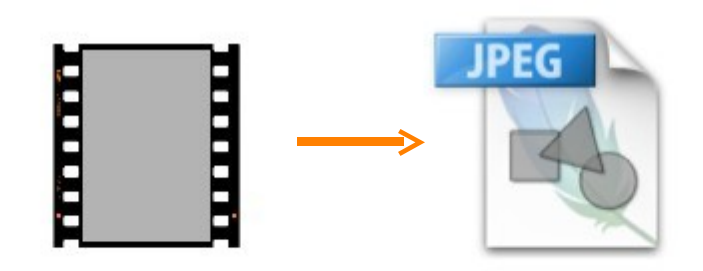

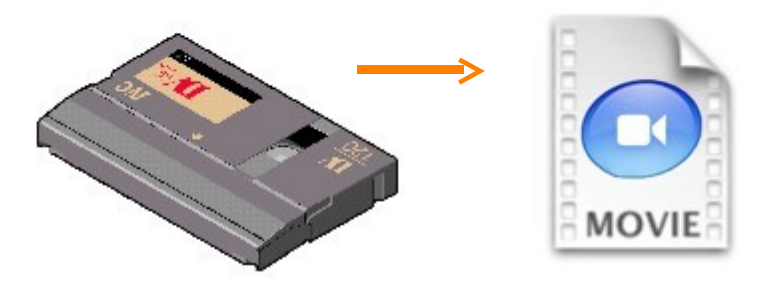

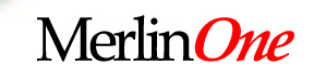

## Issues going from video tape to video file

**Encoding** • compression and quality **Metadata** • data describing the content **Management** • how to organize? ✔

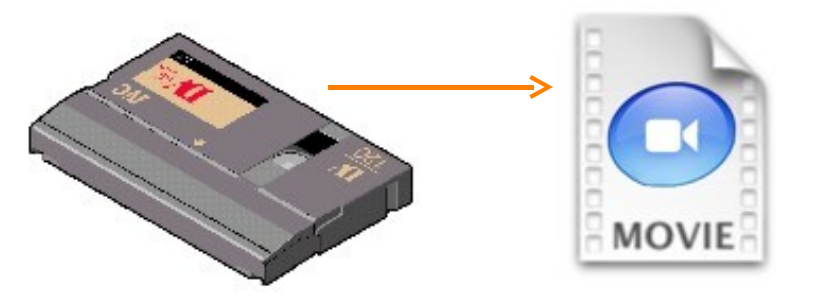

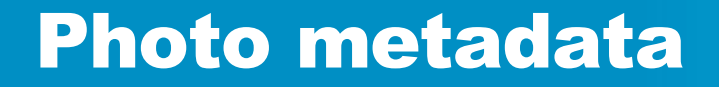

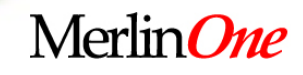

## **Set by industry association IPTC Handled by most all photo software**

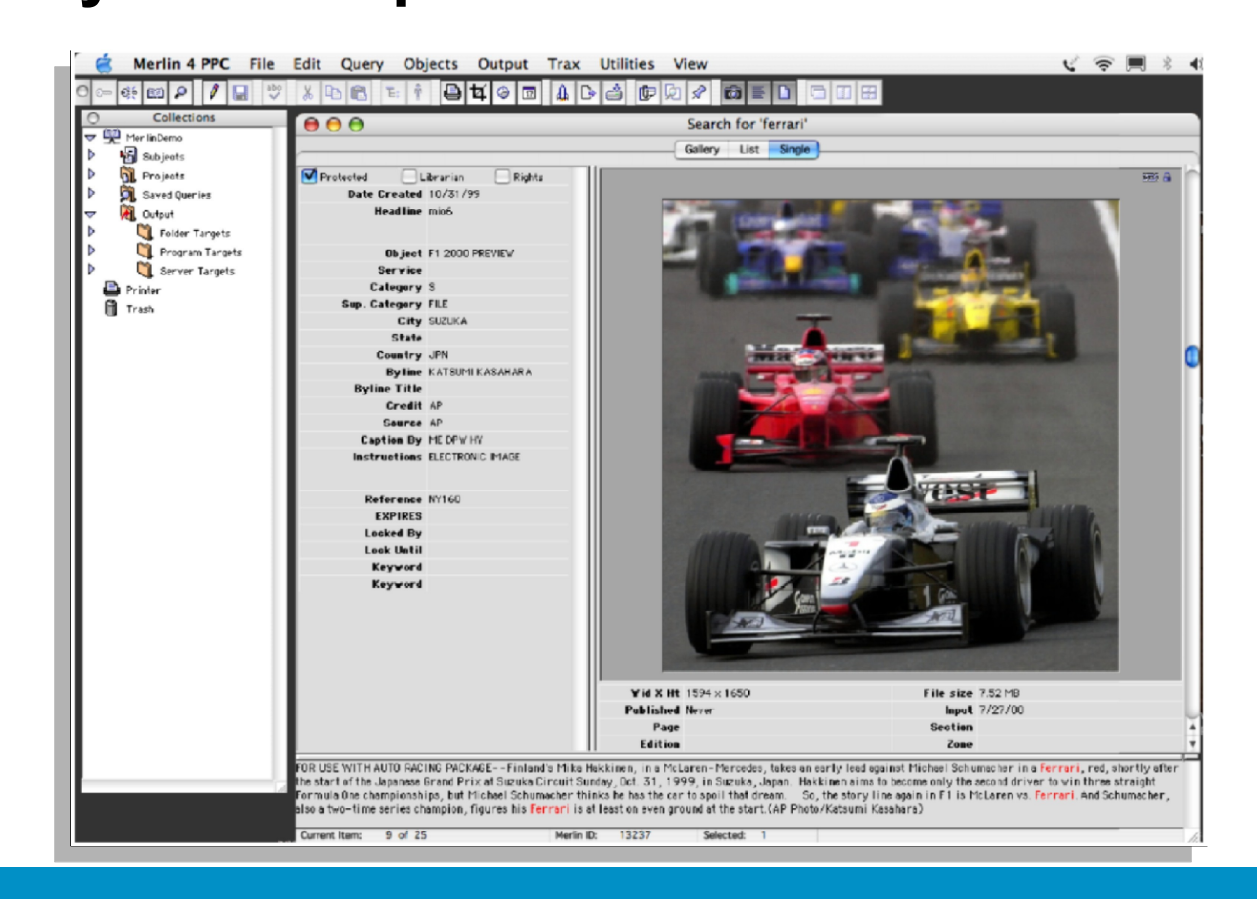

# Using folders to manage video

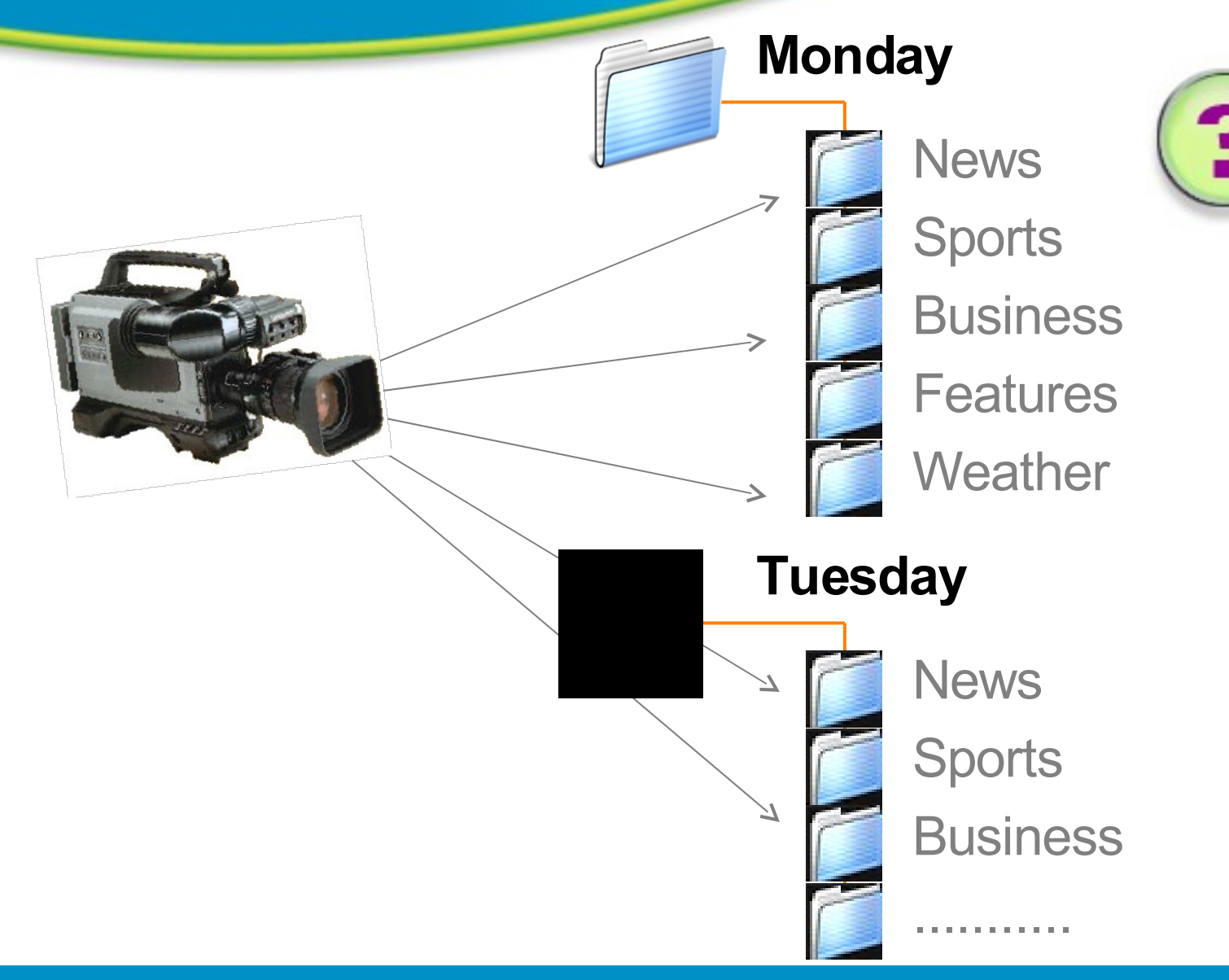

MerlinOne

#### Database workflow

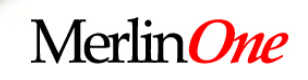

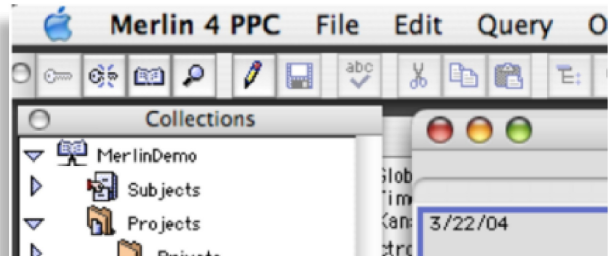

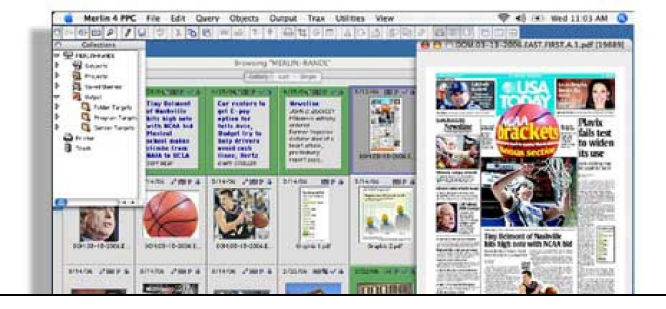

# **No metadata. No workflow.**

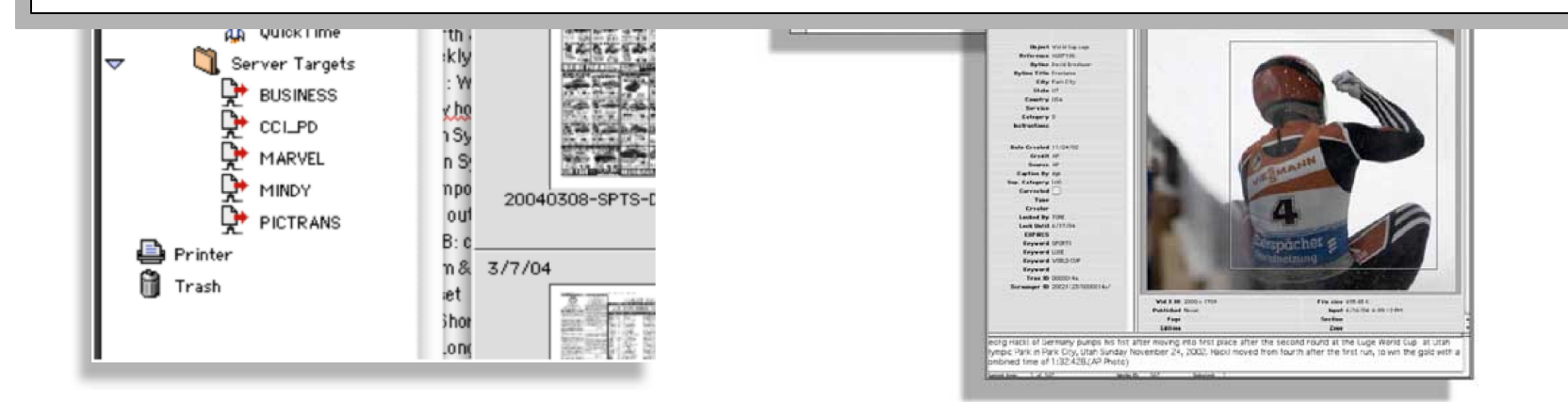

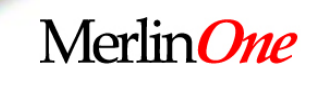

# How to manage video as easy as text?

# **Search soundtrack for spoken words.**

### Merlin Video processing

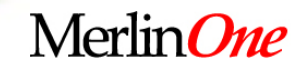

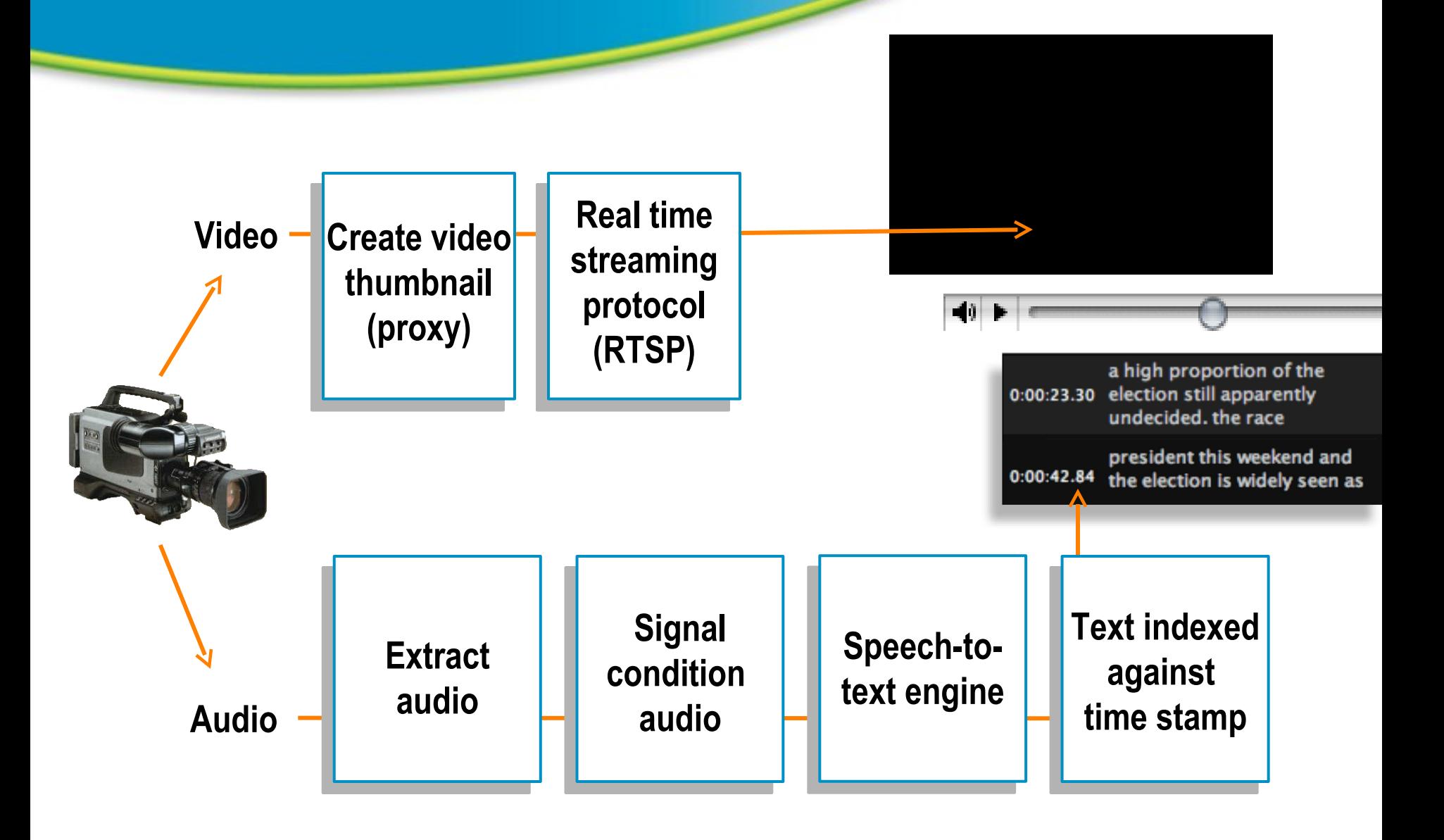

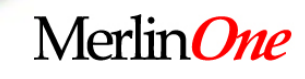

### Click: playhead jumps to search term

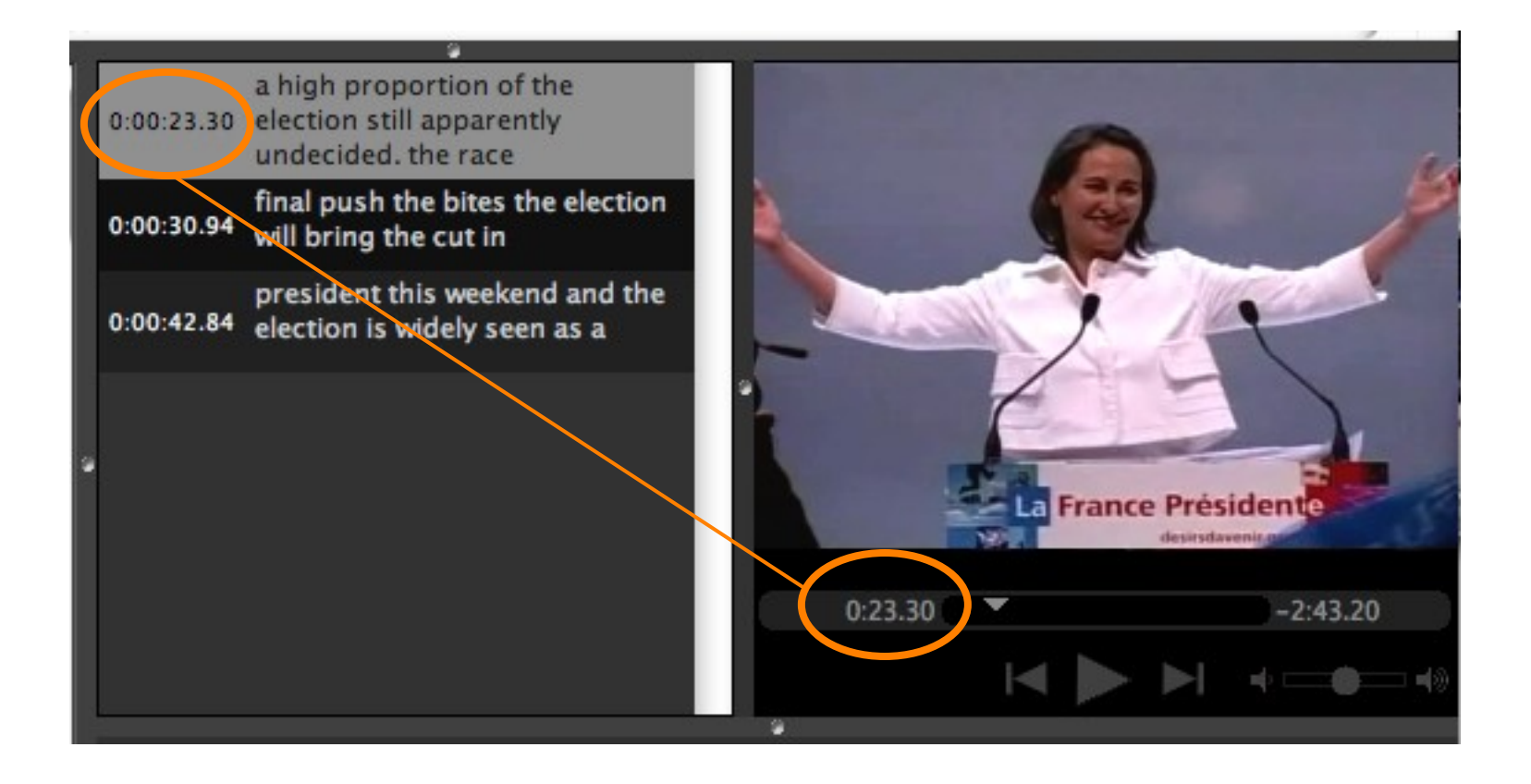

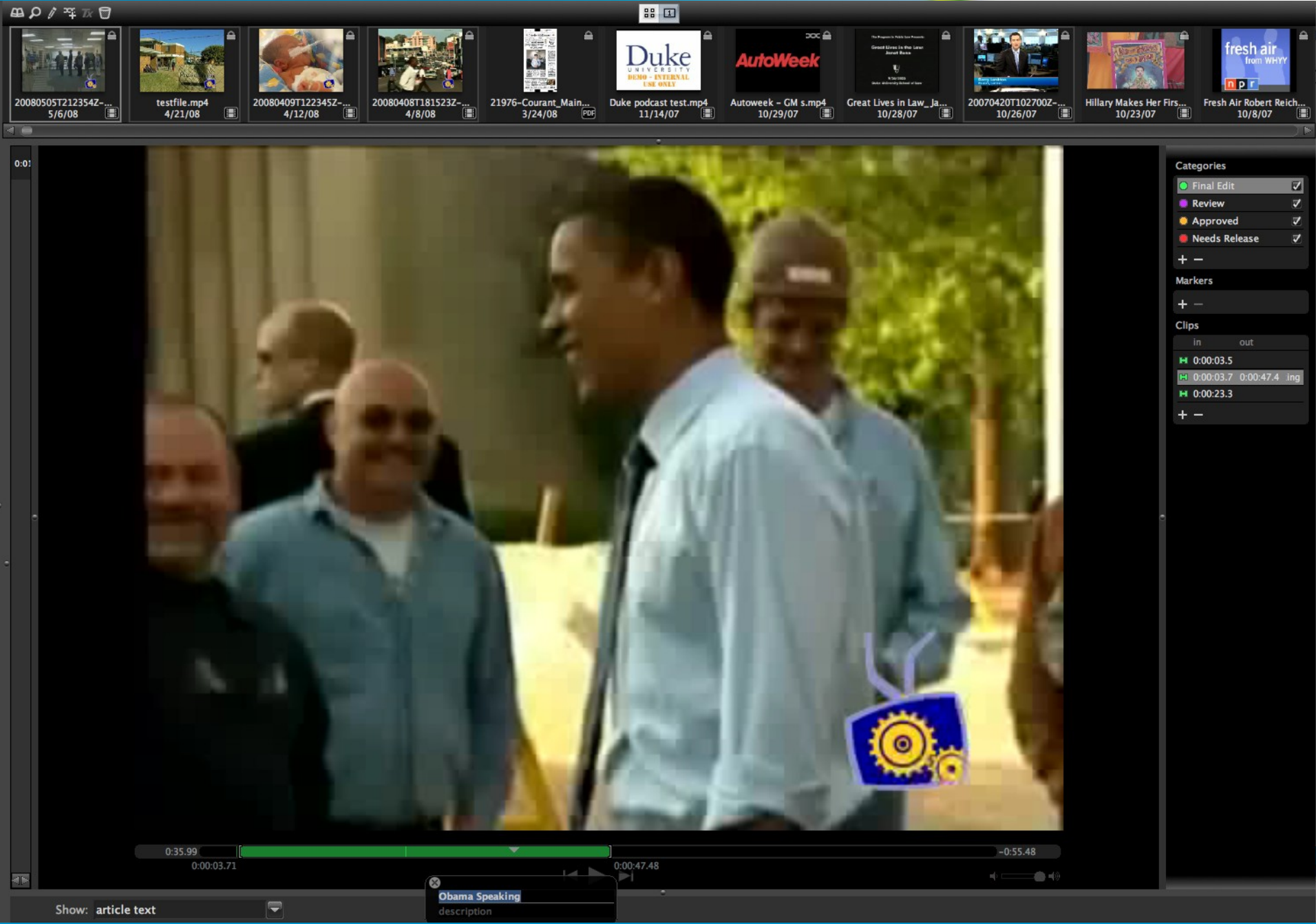

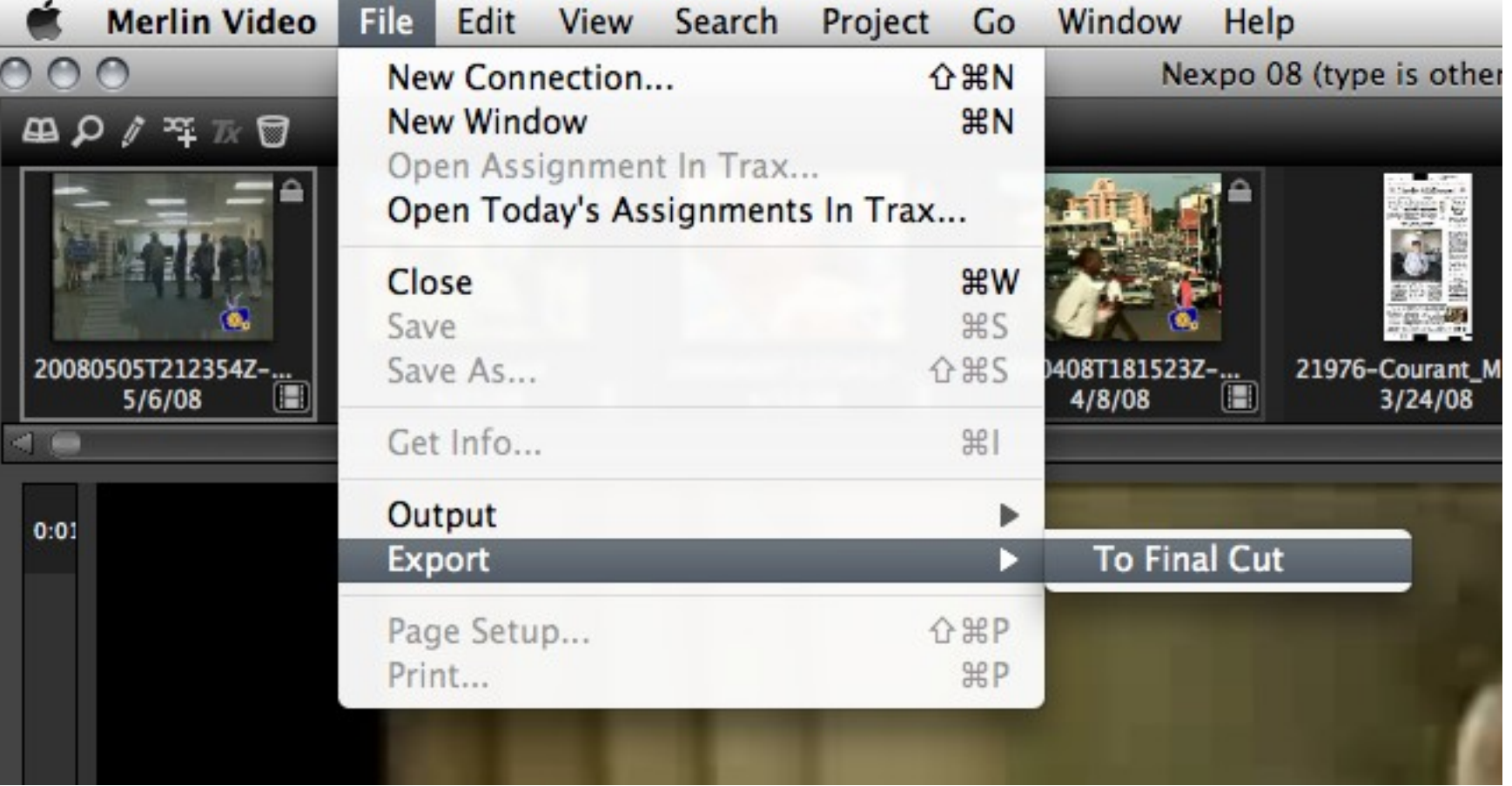

#### **Pre-Edit in Merlin, Export to Non-Linear Editors**

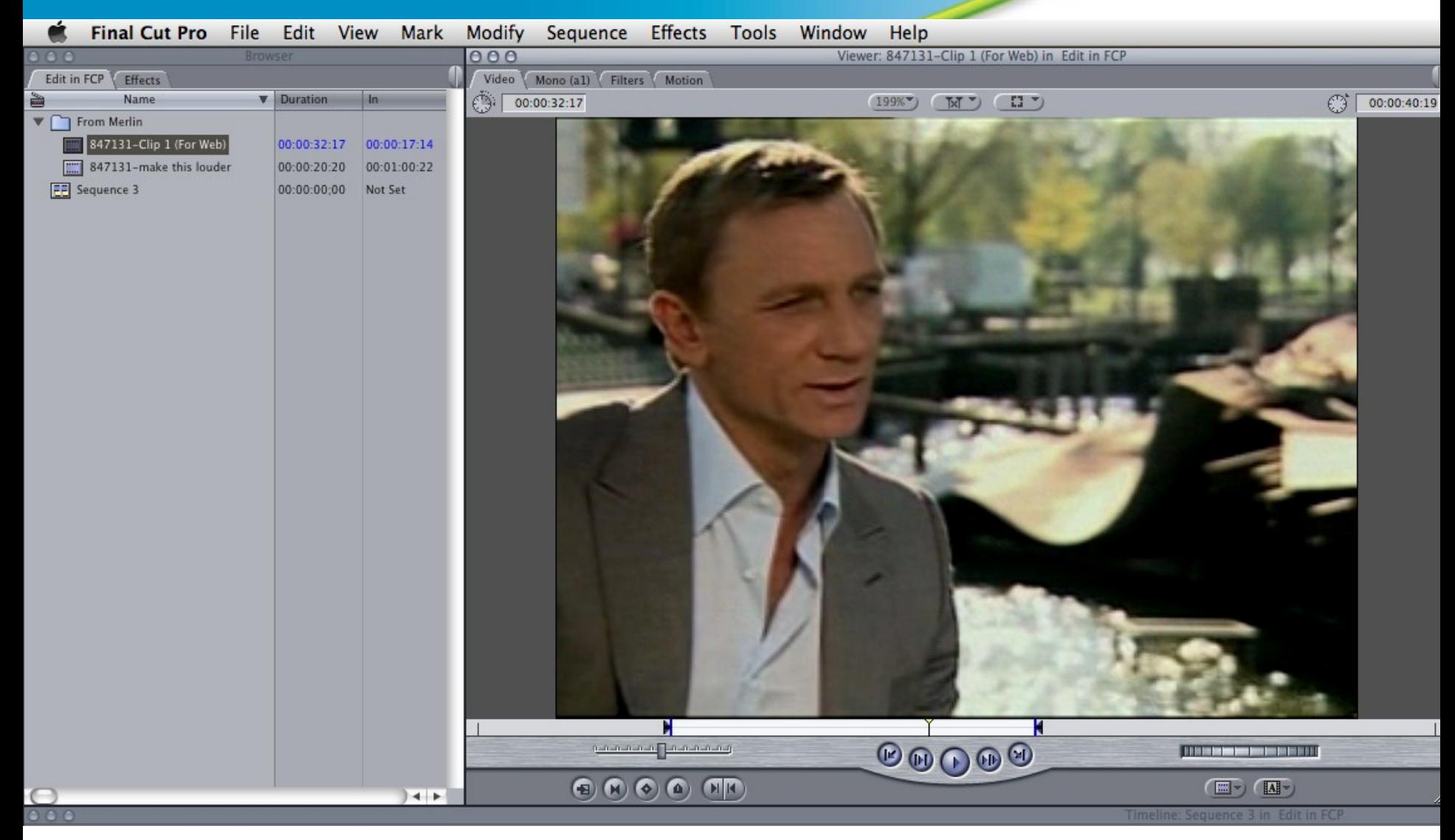

#### **Clips Show Up in NLE with in/out points preset**

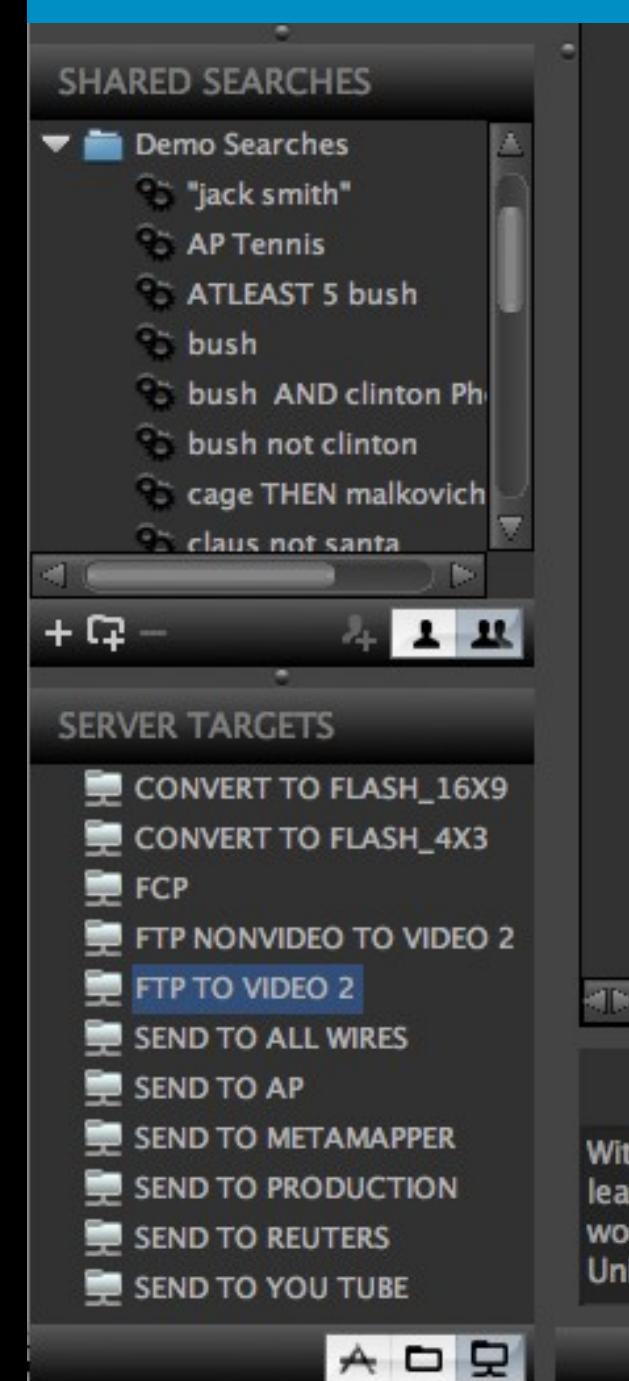

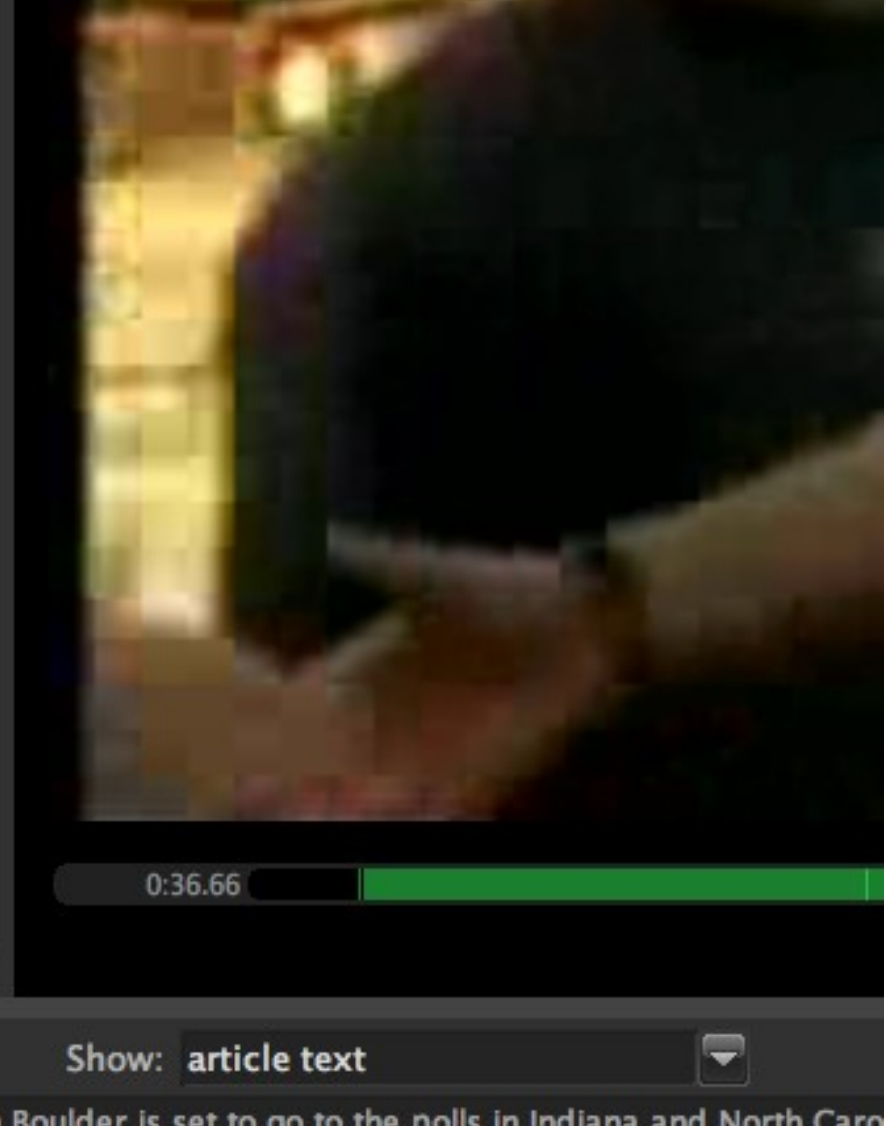

With Boulder is set to go to the polls in Indiana and North Caro leading Iraq go, in the Democratic primary by a little over four would likely derail her bid for the Democratic nomination alter University Is a mobile lot of fall off from losing both of those sta

#### MerlinOne

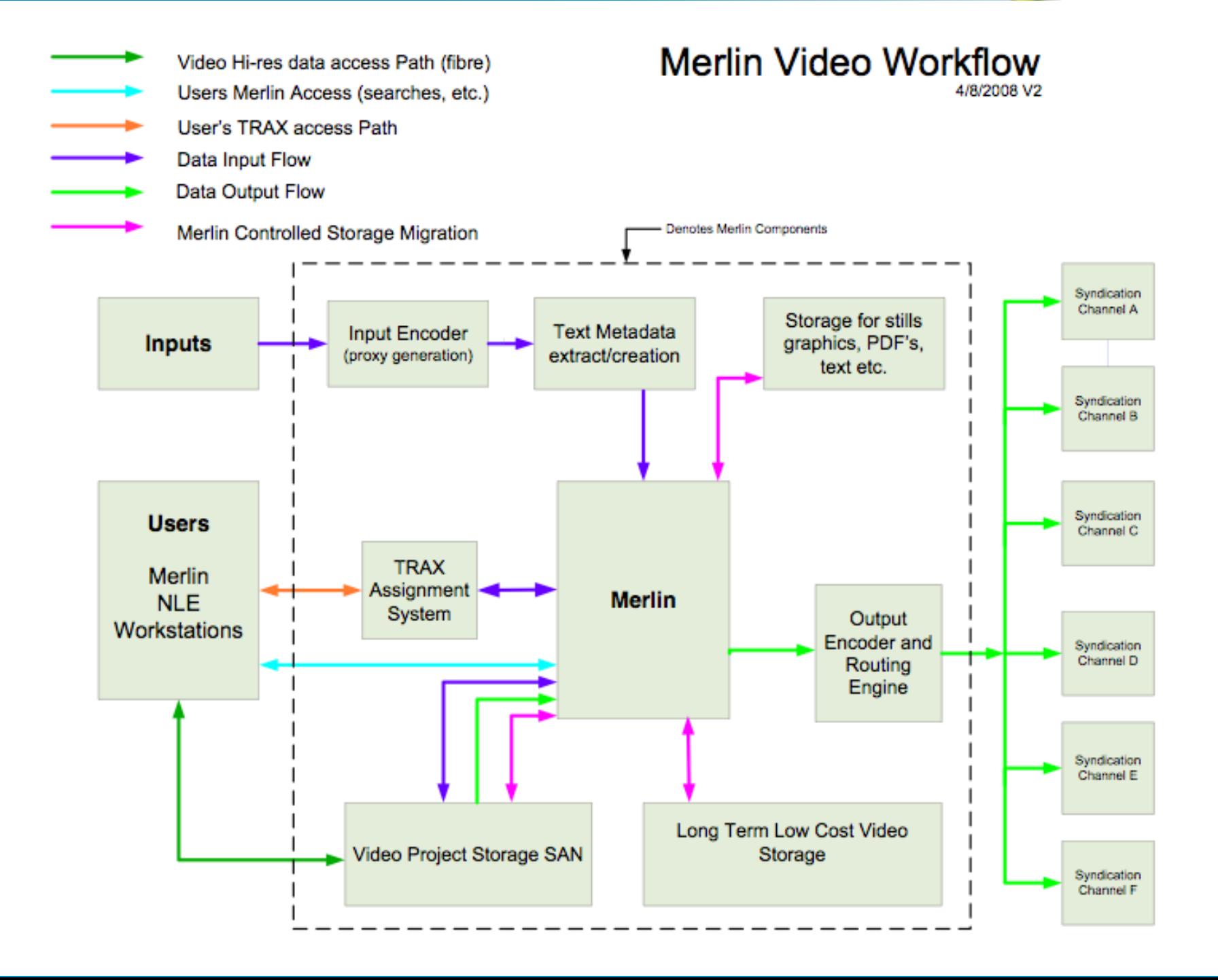

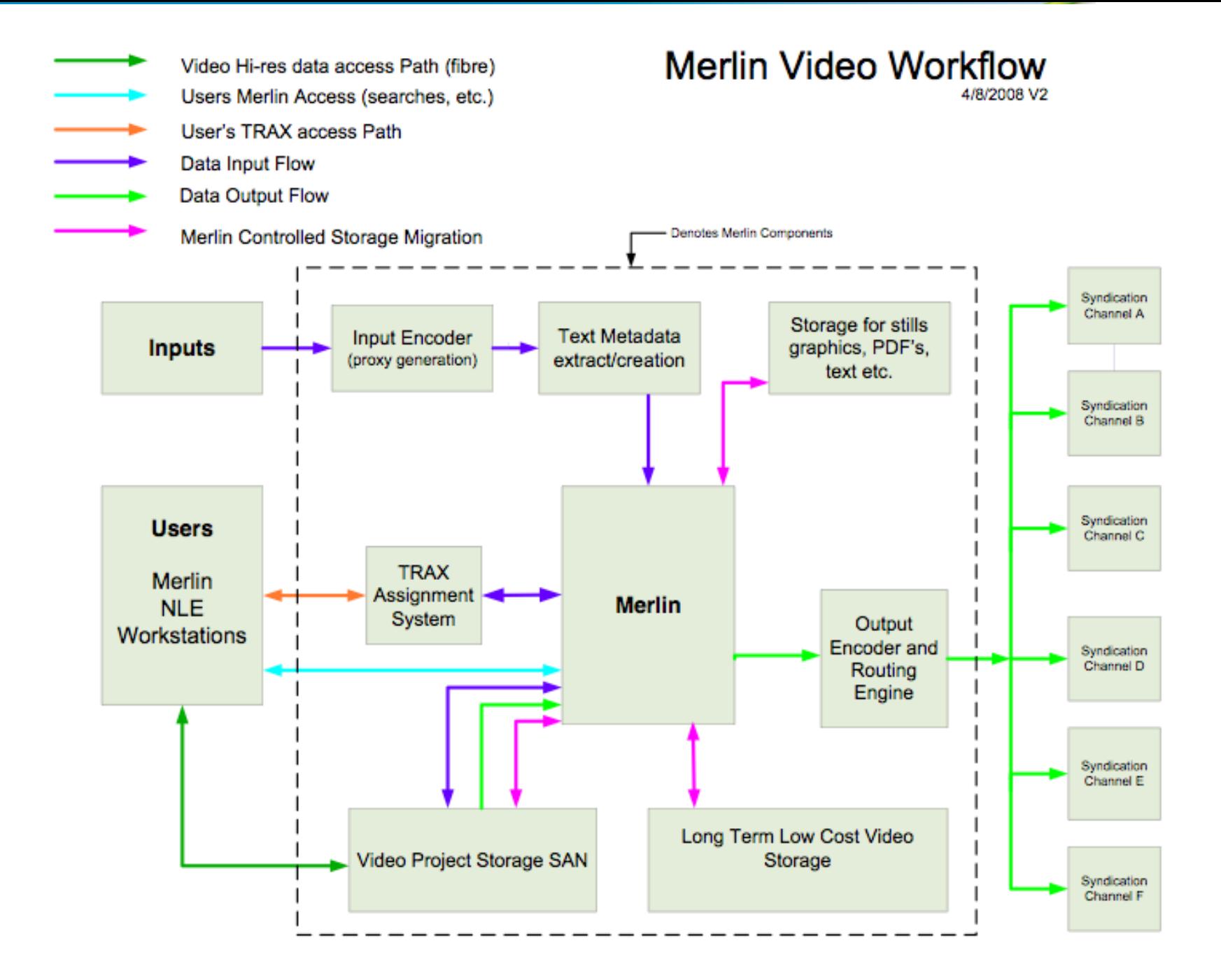

# Thank You!

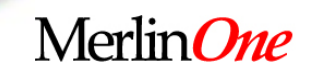